## **IT Training**

**Leeds Teaching Hospitals utilises a wide variety of clinical computer programs to add, edit, communicate, report and catalogue patient data in a safe and confidential manner.**

*Training for the following five systems is obtained via the Training Interface [\(http://traininginterface.leedsth.nhs.uk/\)](http://traininginterface.leedsth.nhs.uk/) The Training Interface is self-registration and can be accessed from home. On completion of the learning your account will be created and the login details emailed to your NHSmail account.*

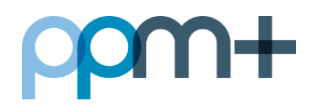

**ppm+** is the engine delivering the LTHT electronic patient record, and will enable selected patient data to be shared safely across service providers both within the Trust and externally. It will innovate the way we share, view, and use information to provide better patient outcomes and a better patient experience. Wards will utilise the engine to display inpatients on their **eWhiteboard**

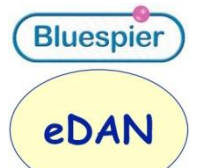

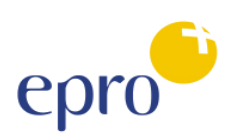

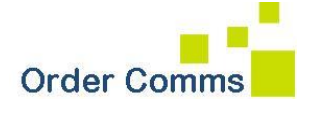

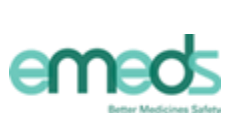

.

**Bluespier** includes **eDAN** (electronic Discharge Advice Notice) and is a discharge summary program used by wards to electronically outline and record an inpatient episode. This includes all medication administered during admission, prescriptions on discharge and documentation for the GP

**epro** is the Trust's digital dictation software enabling clinicians to dictate letters and annotations directly into the system instead of the previous analogue devices. This can also be accessed through **ppm+** provided you have access

The **OrderComms (ICE)** system is a paper-light IT system for requesting tests/examinations and viewing results. This can also be accessed through **ppm+** provided you have access

**eMeds** (Medchart) is an electronic clinical system that is used to prescribe, validate and administer medication to patients. It has an integrated eDAN which replaces the Bluespier eDAN. **eMeds** has been implemented in some areas in LTHT. Everyone has access to a patient view of emeds view via PPM+ but use **eMeds** you must complete the e-learning package 'eMeds (MedChart) & PPM+ eDAN for Prescribers' which can be accessed through the Training Interface link above To find out which wards are already live with eMeds please go to the following link:

<http://lthweb.leedsth.nhs.uk/system-logins/results/results-service/sites/emeds>

## *Access to further systems are described below:*

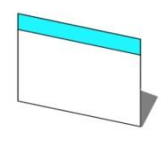

**PPM** (Patient Pathway Manager) is a clinical information system aiming to improve clinical care, research and audit. To obtain read access, you will need to complete a *PPM Access Request form* [\(http://lthweb/sites/it](http://lthweb/sites/it-training/PPM%20Access%20Request.doc)[training/PPM%20Access%20Request.doc\)](http://lthweb/sites/it-training/PPM%20Access%20Request.doc). To then obtain write access, you will need to attend one of our classroom-based PPM training sessions

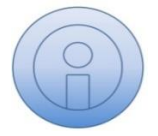

**PatientCentre** is an application used to record, view and edit data in our archive of patients' details. For example, you can admit/discharge/transfer (ADT) patients, update waiting lists and book appointments. ADT is vital to ensuring a Ward's **eWhiteboard** is accurate and up-to-date

## *Further IT Training is available as below:*

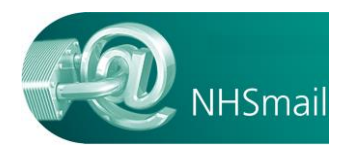

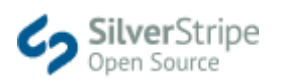

## **Intranet Content Management System**

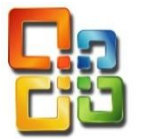

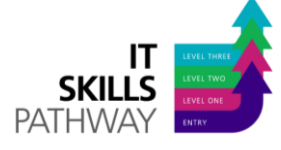

**NHSmail** is a national email service which is secure enough for the transmission of patient identifiable data. It's available from your computer through Outlook, via the internet [\(www.nhs.net\)](http://www.nhs.net/) or by Trust-provided mobile phones

**Silver Stripe Internet Content Management System** (CMS), is an application used to develop departmental or project sites for the Internet. The course covers how to add/modify and improve web pages to increase interactivity and accessiblity for patients

**Intranet Content Management System** (CMS), is an application used to develop departmental or project sites for the Leeds Teaching Hospital Intranet site. The course will you show how to add/modify web pages and other content in order to build your Intranet site

**Microsoft Office 2010 Word**, **Excel** and **PowerPoint** training of varying skill levels can be done in the classroom or via electronic learning. All Trust staff will be able to access the Office suite once they have received their network details.

**IT Skills Pathway** provides access to customisable training and assessment products covering the full range of competencies for users of the main Microsoft Office products, from basic through to advanced. It has been developed to provide an officially recognised route of learning and certification for the whole workforce and includes "just in time" training via a searchable resource tool.

To self-register click on the following link[:https://www.itskills.nhs.uk/learningportal/?CentreID=90](https://www.itskills.nhs.uk/learningportal/?CentreID=90)

Visit our intranet page for training schedules, guides and electronic learning **<http://lthweb/sites/it-training>**

To book onto a training session or to enquire about specific training requirements please email **[ITTraining.ltht@nhs.net](mailto:ITTraining.ltht@nhs.net)**